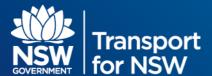

## Light Rail Opal Assignment Model

## 1 Data Structure

| Field Name         | Data Type | Field Description                                                                                                    |
|--------------------|-----------|----------------------------------------------------------------------------------------------------|
| SERVICE_DATE       | String    | Date of the service                                                                                                    |
| STOP_ID_START_TIME | String    | Name of the service                                                                                                    |
| LINE_ID            | String    | Available values:  1001_L2 - Randwick Line  1001_L3 - Kingsford Line  1001_LX - Special Event Service  NT_NLR - Newcastle Light Rail |
| ORIG_TSN           | Number    | Origin TSN - Current station ID                                                                                                    |
| ORIG_STN           | String    | Origin station - Current station name                                                                                                |
| DEST_TSN           | Number    | Destination TSN - Next station ID                                                                                                    |
| DEST_STN           | String    | Destination station - Next station name                                                                                              |
| PLN_STN_ARRV_TIME  | Datetime  | Scheduled arrival time at a station                                                                                                  |
| ACT_STN_ARRV_TIME  | Datetime  | Actual arrival time at a station                                                                                                    |
| PLN_STN_DPRT_TIME  | Datetime  | Scheduled departure time from a station                                                                                              |
| ACT_STN_DPRT_TIME  | Datetime  | Actual departure time from a station                                                                                                 |
| STOP_SEQ           | Number    | Stop sequence. 1 indicates the initial stop (starting stop)                                                                          |
| SEAT_CAPACITY      | Number    | Seat capacity for a light rail trip                                                                                                  |
| DIRECTION          | String    | Inbound/Outbound in relation to the City.  Up - toward Central station  Down - away from Central Station                             |
| OCCUPANCY_RANGE    | String    | Occupancy numbers grouped into range of 20. This is based on arrivals at the stop.                                                   |

## 2 Notes1. If the file has no data for the day, it may take up to 5 days for the data to be populated.